## PODER JUDICIÁRIO TRIBUNAL REGIONAL ELEITORAL DO ESPÍRITO SANTO

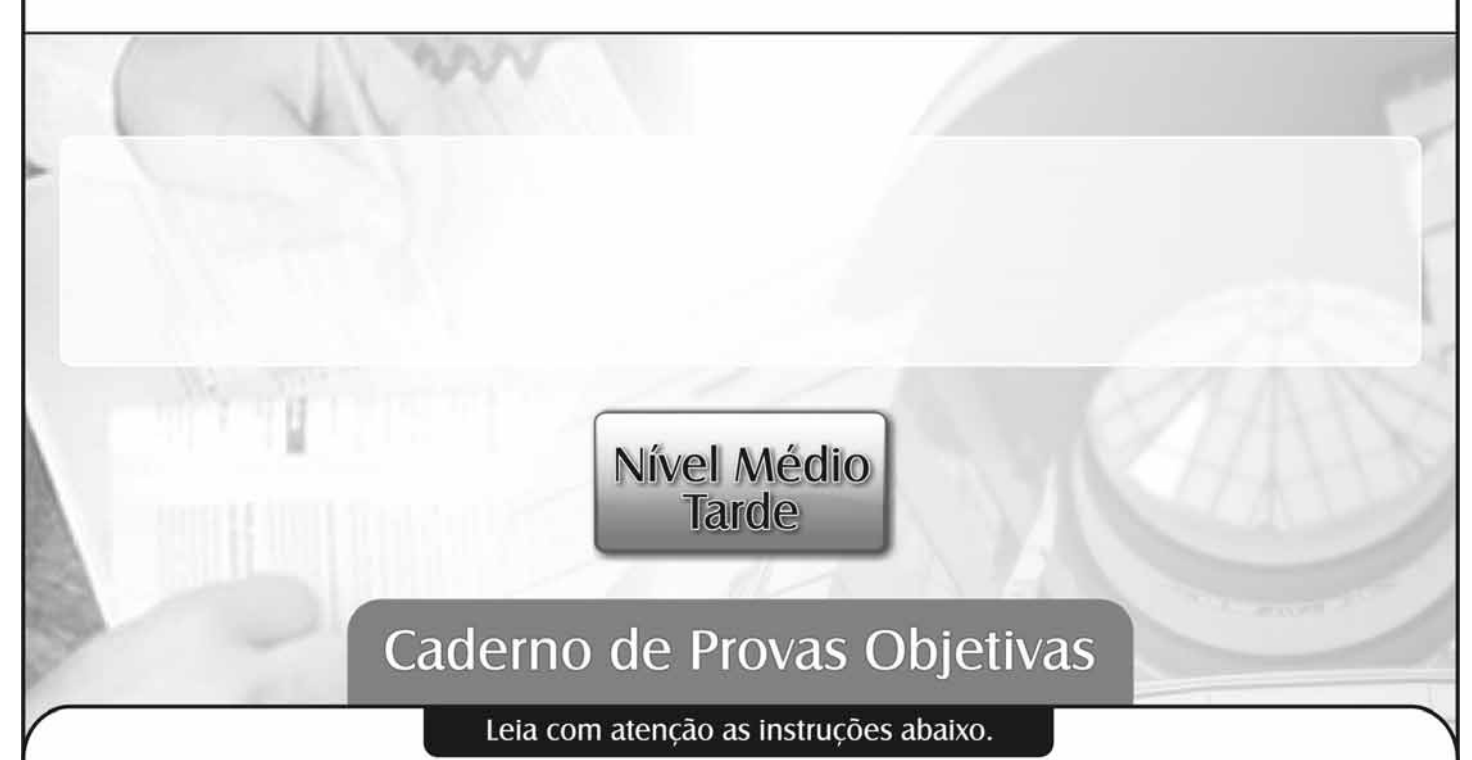

- 1 Ao receber este caderno de provas, confira inicialmente se os seus dados pessoais, transcritos acima, estão corretos e coincidem com o que está registrado na sua folha de respostas. Confira também o seu nome em cada página numerada deste caderno. Em seguida, verifique se ele contém a quantidade de itens indicada em sua folha de respostas, correspondentes às provas objetivas. Caso o caderno esteja incompleto, tenha qualquer defeito ou apresente discordância quanto aos seus dados pessoais, solicite ao fiscal de sala mais próximo que tome as providências cabíveis, pois não serão aceitas reclamações posteriores nesse sentido.
- Quando autorizado pelo chefe de sala, no momento da identificação, escreva no espaço apropriado da sua  $\overline{\phantom{a}}$ folha de respostas, com a sua caligrafia usual, a seguinte frase:

Conforme previsto em edital, o descumprimento dessa instrução implicará a anulação das suas provas e a sua eliminação do concurso.

- 3 Não utilize lápis, lapiseira (grafite), borracha e(ou) qualquer material de consulta que não seja fornecido pelo CESPE/UnB.
- 4 Não se comunique com outros candidatos nem se levante sem autorização do chefe de sala.
- 5 Na duração das provas, está incluído o tempo destinado à identificação que será feita no decorrer das provas - e ao preenchimento da folha de respostas.
- 6 Ao terminar as provas, chame o fiscal de sala mais próximo, devolva-lhe a sua folha de respostas e deixe o local de provas.
- 7 A desobediência a qualquer uma das determinações constantes em edital, no presente caderno ou na folha de respostas poderá implicar a anulação das suas provas.

## **OBSERVAÇÕES**

- Não serão conhecidos recursos em desacordo com o estabelecido em edital.
- Informações adicionais: telefone 0(XX) 61 3448-0100; Internet www.cespe.unb.br.
- É permitida a reprodução deste material apenas para fins didáticos, desde que citada a fonte.

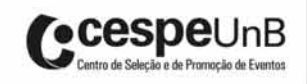

- De acordo com o comando a que cada um dos itens a seguir se refira, marque, na folha de respostas, para cada item: o campo designado com o código C, caso julgue o item CERTO; ou o campo designado com o código E, caso julgue o item ERRADO. A ausência de marcação ou a marcação de ambos os campos não serão apenadas, ou seja, não receberão pontuação negativa. Para as devidas marcações, use a folha de respostas, único documento válido para a correção das suas provas objetivas.
- Nos itens que avaliam conhecimentos de informática, a menos que seja explicitamente informado o contrário, considere que todos os programas mencionados estão em configuração padrão, em português, que o mouse está configurado para pessoas destras, que expressões como clicar, clique simples e clique duplo referem-se a cliques com o botão esquerdo do *mouse* e que teclar corresponde à operação de pressionar uma tecla e, rapidamente, liberá-la, acionando-a apenas uma vez. Considere também que não há restrições de proteção, de funcionamento e de uso em relação aos programas, arquivos, diretórios, recursos e equipamentos mencionados.

## CONHECIMENTOS BÁSICOS

- <sup>1</sup> No artigo 68 do Ato das Disposições Constitucionais Transitórias, dispôs a Carta Magna de 1988: "Aos remanescentes das comunidades dos quilombos que estejam <sup>4</sup> ocupando suas terras é reconhecida a propriedade definitiva, devendo o Estado emitir-lhes os títulos respectivos." Era o reconhecimento de um direito. Restava regulamentar a forma
- <sup>7</sup> pela qual esse direito seria garantido. Em novembro de 2003, o presidente da República assinou o Decreto n.º 4.877, que estabelece, em seu artigo 2.º: "Consideram-se remanescentes
- das comunidades dos quilombos, para os fins deste decreto, os grupos étnico-raciais, segundo critérios de autoatribuição, com trajetória histórica própria, dotados de relações territoriais
- <sup>13</sup> específicas, com presunção de ancestralidade negra relacionada com a resistência à opressão histórica sofrida."
- E, logo em seguida, o parágrafo primeiro do mesmo artigo reafirma e esclarece: "Para os fins deste decreto, a caracterização dos remanescentes das comunidades dos quilombos será atestada mediante autodefinição da própria
- <sup>19</sup> comunidade."

Essa regulamentação resultou naquilo que o professor Denis Rosenfield descreveu como "ressemantização da palavra

<sup>22</sup> quilombo"; segundo ele, "o quilombo já não significaria um povoado formado por escravos negros (...), mas uma identidade cultural."

O Estado de S.Paulo, 29/11/2010 (com adaptações).

Com relação aos sentidos e a aspectos linguísticos do texto acima, julgue os itens a seguir.

- 1 O vocábulo 'presunção' ( $\ell$ .13) é empregado no texto com o sentido de suposição que se tem como verdadeira.
- 2 De acordo com os sentidos do texto, a palavra 'ressemantização' (l.21) pode, sem prejuízo para a informação do período, ser substituída por ressignificação.
- 3 Nas linhas de 2 a 14, os trechos entre aspas são citações literais de texto de natureza jurídica.
- 4 Em "emitir-lhes" ( $\ell$ .5), o pronome exerce a função de objeto direto.
- 5 Prejudica-se a correção gramatical do período ao se substituir 'Consideram-se' ( $l.9$ ) por São considerados.
- 6 Mantêm-se as informações do período ao se substituir a palavra 'remanescentes'  $(l.9)$  por descendentes.

<sup>1</sup> A expansão do agronegócio, segundo as Contas Regionais do Brasil 2004-2008, divulgadas pelo IBGE, foi um notável vetor de crescimento das regiões menos desenvolvidas.

<sup>4</sup> A cana-de-açúcar, a soja e o café ajudaram Rondônia; as lavouras temporárias empurraram o Acre; o Amazonas sofreu percalços na área industrial, mas ganhou com a criação de <sup>7</sup> gado, o café e o cultivo de frutas cítricas.

Em Roraima, municípios como Normandia e Pacaraima deram alento ao cultivo de cereais. Também no

- <sup>10</sup> Tocantins, no Maranhão, no Ceará, em Pernambuco, na Bahia e no Piauí o agronegócio teve peso decisivo. A produtividade da soja, no Piauí, foi a maior do país (3.231 kg/ha). A
- <sup>13</sup> agropecuária contribuiu para as economias de Minas Gerais e, ainda mais, do Mato Grosso do Sul, do Mato Grosso e de Goiás. No Rio Grande do Sul e no Rio Grande do Norte,
- <sup>16</sup> problemas climáticos afetaram o setor e, consequentemente, as economias locais.

Em todo o país, os setores da construção civil e os

- <sup>19</sup> serviços contribuíram para o aumento da riqueza. Eles indicam aumento da oferta de crédito e renda dos trabalhadores e acesso da população a serviços públicos e pessoais, comunicações, <sup>22</sup> hotelaria e transporte.
	- Idem, ibidem.

Julgue os itens que se seguem, a respeito dos sentidos e de aspectos textuais e gramaticais do texto acima.

- 7 Em "contribuíram", o emprego do acento gráfico justifica-se pela presença de ditongo em sílaba tônica.
- 8 O pronome "Eles" (l.19) retoma o antecedente "os setores da construção civil e os serviços" ( $\ell$ .18-19).
- 9 Mantém-se a informação do segundo período, ao se substituir o vocábulo "percalços"  $(l.6)$  por qualquer uma das seguintes palavras: dificuldades, transtornos, contratempos.
- 10 Na linha 10, as vírgulas logo após "Tocantins", "Maranhão", "Ceará" e "Pernambuco" justificam-se por isolarem termos de mesma função sintática componentes de uma enumeração.
- 11 Depreende-se das informações do texto que o Piauí foi o estado que produziu maior quantidade de soja em todo o Brasil.

Considerando que os itens seguintes, na ordem em que estão apresentados, são partes sucessivas de um texto adaptado do jornal Estado de Minas de 29/11/2010, julgue-os com referência à correção gramatical.

- 12 Reforçado por 1,6 milhão de assinaturas colhidas em todo o país, tendo o eleitorado de Minas liderado a participação popular, a Lei da Ficha Limpa tornou-se o marco de um novo posicionamento da sociedade em relação da moralização da administração pública.
- 13 O empenho da Igreja Católica e de organizações não governamentais reunidas no Movimento de Combate a Corrupção Eleitoral e o permanente acompanhamento da imprensa forçou a tramitação relativamente rápida do projeto nas duas casas do Congresso.
- 14 Apesar de espertezas, de alguns ajustes acordados e embutidos na última hora — caso da emenda que tornou confuso o prazo de enquadramento dos fichas-sujas — e da divisão surgida no Supremo Tribunal Federal, a lei pode ser considerada uma vitória da cidadania brasileira.
- 15 A lei impede a justiça eleitoral de conceder registro a candidatura à cargos eletivos dos condenados em decisão colegiada por crimes contra a vida, o patrimônio e a administração pública, a economia popular, o meio ambiente, a saúde pública e o sistema financeiro, assim como por abuso de autoridade, lavagem de dinheiro e atentado à dignidade sexual, entre outros.
- <sup>1</sup> A COP-16, em Cancún, no México, é mais uma rodada global sobre as ações para impedir uma catástrofe climática na Terra. Infelizmente, as expectativas de progresso
- <sup>4</sup> estão muito aquém das necessidades. Achar uma notícia animadora em relação ao meio ambiente é tarefa árdua. Por exemplo, as emissões de  $CO<sub>2</sub>$ , o mais abundante dos gases-<sup>7</sup> estufa, caíram 1,3% em 2009 devido à recessão mundial. Mas
- isso foi apenas a metade do esperado. E a previsão dos cientistas é de que a liberação, por queima de carvão, petróleo
- <sup>10</sup> e gás, atinja o pico histórico já este ano. Além disso, a concentração de dióxido de carbono, metano e óxido nitroso atingiu, em 2009, o maior nível desde a Revolução Industrial, <sup>13</sup> segundo a Organização Meteorológica Mundial.

Realizada em Copenhague, sob o signo da recessão mundial, a COP-15 foi uma relativa decepção: não conseguiu

- <sup>16</sup> produzir um documento tornando obrigatórias as metas de redução da emissão de poluentes, mas houve consensos. Todos os compromissos ali assumidos são voluntários.
- <sup>19</sup> Os participantes da COP-16 bem poderiam, para avançar, inspirar-se na última reunião sobre biodiversidade, em outubro, em Nagoia, Japão. Ali, apesar de persistentes dificuldades,
- <sup>22</sup> delegados de quase 200 países concordaram em frear a perda de espécies no planeta, com novas metas até 2020.

O Globo, 28/11/2010.

Acerca dos sentidos e de aspectos estruturais e gramaticais do texto acima, julgue os próximos itens de 16 a 22.

- 16 As palavras "catástrofe" e "climática" recebem acento gráfico com base em justificativas gramaticais diferentes.
- 17 O segmento "o mais abundante dos gases-estufa" ( $\ell$ .6-7) está entre vírgulas por constituir aposto explicativo.
- 18 A substituição do sinal de dois-pontos  $(l.15)$  por uma vírgula seguida da expressão uma vez que prejudicaria a correção gramatical e a informação original do período.
- 19 Os termos "ali"  $(l.18)$  e "Ali"  $(l.21)$  referem-se ao mesmo antecedente, ou seja, o termo "COP-15"  $(l.15)$ .
- 20 Em "inspirar-se"  $(l.20)$ , a partícula "se" indica que o sujeito da oração é indeterminado.
- 21 Após a palavra "liberação"  $(l.9)$ , subentende-se a expressão de CO<sub>2</sub>.
- 22 A expressão "sob o signo da"  $(l.14)$  poderia, sem prejuízo para a informação do período, ser substituída por sob a influência da.

Os trechos apresentados nos itens seguintes são partes de um texto adaptado do jornal Zero Hora (RS) de 28/11/2010. Julgue-os com referência à correção gramatical e à sua adequação à redação do tipo de correspondência oficial indicado entre parênteses.

- 23 É necessário modernizar a estrutura do serviço público e recolocar na pauta das discussões a alternativa da avaliação de desempenho do servidor, como forma de estimular o comprometimento, a produtividade e a qualidade do trabalho. (ofício)
- 24 Esclarecemos que, ainda que estável no seu emprego, você, servidor público, independentemente do teu cargo e da sua posição, nada mais é do que um empregado do cidadão, que deve servir com presteza e eficácia. (carta)
- 25 A troca de comando no país e nos estados impõe um desafio inadiável aos novos administradores, até como justificativa para eventuais reajustes de tributos: tornar a máquina pública mais eficiente e mais útil aos cidadãos. (parecer)

Julgue os itens a seguir, relativos aos conceitos de componentes funcionais e dispositivos de entrada e saída de computadores.

- 26 Apesar de o dispositivo USB 2.0 ter velocidade superior à da versão anterior, USB 1.1, ele é compatível com dispositivos que funcionam com o USB 1.1, desde que a taxa de transferência de dados desses dispositivos não ultrapasse 1,5 Mbps.
- 27 Os dispositivos de entrada e saída usam 1 byte como unidade padrão de transferência de dados, isto é, transferem 1 byte de dados por vez.

Julgue os itens que se seguem, relacionados ao Windows XP.

- 28 Caso a troca rápida de usuários esteja ativada, quando o usuário fizer *logoff* e outro, *logon*, os programas do primeiro permanecerão sendo executados no computador.
- 29 Quando colocado no modo de espera, o computador muda para o estado de baixo consumo de energia, passando a gravar, em arquivo especial do disco rígido, tudo que está em memória.

Julgue os itens seguintes, relacionados aos aplicativos que compõem os pacotes BrOffice.org e Microsoft Office.

- 30 Para que um arquivo criado no Word versão 2007 seja editado usando-se uma versão anterior do Word, é necessário que exista, instalado no computador, conversor compatível para essa finalidade.
- 31 No PowerPoint 2007, a tecla  $\boxed{\mathbb{S}}$  pode ser usada para parar ou reiniciar uma apresentação automática que esteja em andamento.
- 32 No programa Calc, do BrOffice.org, as linhas selecionadas de uma planilha podem ser classificadas em ordem alfabética, numérica ou por data.

Em relação aos mecanismos de segurança da informação, julgue os itens subsequentes.

- 33 A criação de backups no mesmo disco em que estão localizados os arquivos originais pode representar risco relacionado à segurança da informação.
- 34 Em uma empresa cujas estações da rede de computadores utilizem Windows XP Professional, não é recomendado o compartilhamento de arquivos entre usuários, visto que esse procedimento expõe a todos os usuários os dados que estejam armazenados no computador compartilhado.
- 35 Para se abrirem arquivos anexados a mensagens recebidas por correio eletrônico, sem correr o risco de contaminar o computador em uso, é necessário habilitar o firewall do Windows.

Julgue os itens que se seguem, relativos ao gerenciamento de arquivos.

- 36 No Windows Explorer do Windows XP, ao se efetuar a ação de mover um arquivo que esteja aberto, de uma pasta para outra, esse arquivo é automaticamente salvo, fechado e, em seguida, transferido para a pasta de destino.
- 37 Para atribuir uma letra a uma pasta (ou computador da rede), que será reconectada automaticamente sempre que o usuário efetuar logon, é suficiente executar o procedimento descrito a seguir, na sequência indicada.
	- I abrir a pasta Meu Computador, no *menu* Ferramentas;
	- II clicar em Mapear unidade de rede;
	- III selecionar uma letra de Unidade; em Pasta, digitar o nome do servidor e o nome do compartilhamento do computador ou pasta desejada.

Acerca de conceitos, tecnologias e serviços relacionados a Internet, julgue os próximos itens.

- 38 A utilização de correio eletrônico pela Internet deve ser feita com restrições, visto que a entrega das mensagens aos destinatários não é totalmente garantida.
- 39 Para acessarem mensagens recebidas por correio eletrônico, pela Internet, deve-se, necessariamente, utilizar um navegador web.
- 40 Por se tratar de uma rede pública, dados que transitam pela Internet podem ser acessados por pessoas não autorizadas, sendo suficiente, para impedir esse tipo de acesso aos dados, a instalação de um firewall no computador em uso.

Julgue os itens a seguir, relativos ao Windows XP Professional.

- 41 Para a utilização da ferramenta de desfragmentação de disco, cuja finalidade pode ser melhorar o desempenho de um computador, é necessária a permissão de administrador.
- 42 No Windows XP Professional, para que se faça um compartilhamento seguro de arquivos, pode-se atribuir permissões de acesso a pastas para usuários específicos, entretanto, tais permissões não podem ser dadas a arquivos específicos.

Considerando a relevância do comportamento dos usuários para a garantia da segurança da informação, julgue os itens seguintes.

- 43 Mesmo com a instalação de programas antivírus e firewalls, o uso de pendrives pode comprometer a segurança das informações de uma empresa.
- 44 A desativação de antivírus instalado em um computador pode comprometer a segurança da informação, visto que o computador, a partir dessa operação, pode ser acessado por usuários ou aplicações não autorizados.

Acerca dos conceitos de Internet e intranet, bem como de suas tecnologias e seus serviços, julgue os próximos itens.

- 45 Para que seja possível acessar aplicações e serviços disponibilizados na Internet, é necessário o uso de um navegador.
- 46 Não é possível disponibilizar o serviço de correio eletrônico em redes intranet, em razão de essas redes serem privadas.

Julgue os itens que se seguem, relacionados aos pacotes Microsoft Office e BrOffice.org.

- 47 No programa Powerpoint 2003, do pacote Microsoft Office Professional Edition 2003, é possível conceder permissões de acesso a apresentações criadas.
- 48 O pacote BrOffice.org permite a criação de malas diretas em que o texto a ser usado como mala direta é escrito no Writer, e os dados a serem usados na mala direta são armazenados em uma planilha no Calc.

Julgue os itens subsequentes, relativos a conceitos básicos de informática.

- 49 Para que um programa possa ser executado em um computador, é necessário que um HD (hard disk) seja instalado nesse computador.
- 50 A menor unidade de informação armazenável em um computador é o byte, suficiente, em muitos casos, para armazenar um caracter.